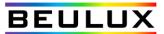

# DDMX4C-120V

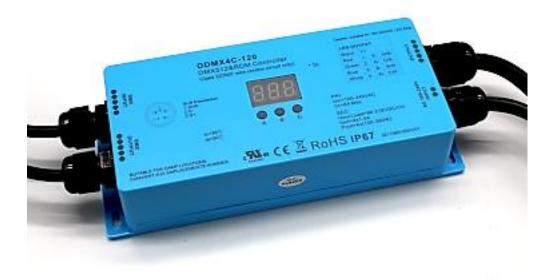

| Input<br>Voltage | Output<br>Voltage | Output<br>Current | Max Load    | Size<br>(L x W x H) | Ambient Temp.  |
|------------------|-------------------|-------------------|-------------|---------------------|----------------|
| AC 100-240V      | DC 100-240V       | Max. 4 x 1.5A     | 720W @ 120V | 7.11" x 2.9" x 1.5" | -4°F to +122°F |

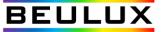

# DMX/RDM 120V / Line Voltage LED Tape Controller (DDMX4C-120V)

Important: Read All Instructions Prior to Installation

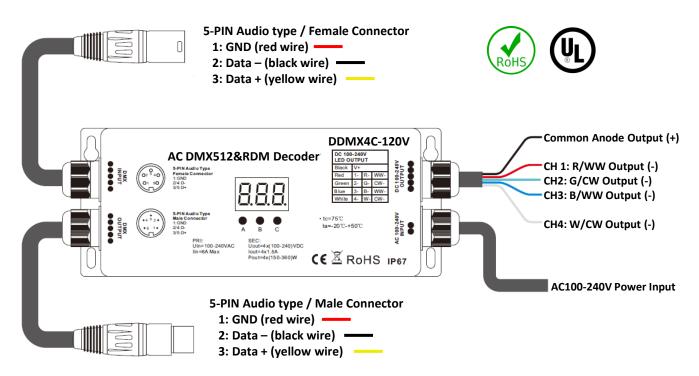

| Input<br>Voltage | Output<br>Voltage | Output<br>Current | Max Load    | Size<br>(L x W x H) | Ambient Temp.  |
|------------------|-------------------|-------------------|-------------|---------------------|----------------|
| AC 100-240V      | DC 100-240V       | Max. 4 x 1.5A     | 720W @ 120V | 7.11" x 2.9" x 1.5" | -4°F to +122°F |

- RDM enabled DMX high voltage LED strip controller
- Output for high voltage DC100~240V LED Strip
- Standard DMX512 compliant control interface
- RDM function enabled to realize intercommunication between DMX master and decoder.
- For example, DMX decoder's address can be assigned by DMX master console
- With digital display to show data directly, easily to set and show DMX address.
- Total 4 channels LED output, common anode
- DMX address manually settable
- DMX channel quantity from 1CH~4CH settable
- Output PWM frequency from 500HZ ~ 35K HZ settable, but do not set it higher than 3KHz.
- Output dimming curve gamma value from 0.1 ~ 9.9 settable
- Waterproof grade:IP67

#### Safety & Warnings

- DO NOT install with power applied to device.
- This device is IP67 rated and protected against damp environment.

# DMX/RDM 120V / Line Voltage LED Tape Decoder (DDMX4C-120V)

### Important: Read All Instructions Prior to Installation

## **Operation**

| <b>8.8.8</b><br>• • •<br>• b c | To set desired DMX512 address through buttons <ul> <li>button A is to set "hundreds" position,</li> <li>button B is to set "tens" position,</li> <li>button C is to set "unit" position.</li> </ul>                                                                                                    |                                                                                                    |  |
|--------------------------------|----------------------------------------------------------------------------------------------------|----------------------------------------------------------------------------------------------------|--|
| 0.0. l                         | Set DMX address (Factory default DMX address is 001)<br>Press and hold down any of the 3 buttons for over 3 seconds, digital display flashes to enter into<br>address setting, then keep short pressing button A to set "hundreds" position, button B to set "tens"<br>position, button C to set "units" position, then press and hold down any button for >3 seconds to<br>confirm the setting.<br>DMX signal indicator • : When DMX signal input is detected, the indicator on the display following after<br>the digit of "hundreds" position of DMX address turns on red<br>DMX signal turns on red<br>address turns on red<br>address turns on red<br>a |                                                                                                    |  |
| Ч <u>С.</u> Н                  | then keep short pressing button A to ch<br>hold down button A for >3 seconds to c<br>For example, the DMX address is alread<br>1CH=1 DMX address for all the outp<br>2CH=2 DMX addresses , output 1&3<br>3CH=3 DMX addresses, output 1, 2 w<br>address 003                                                                                                    | simultaneously for over 3 seconds, CH digital display flashes,<br>noose 1/2/3/4, which means total 1/2/3/4 channels. Press and<br>onfirm the setting. Factory default is 4 DMX channels.<br>y set as 001.<br>ut channels, which all will be address 001.<br>will be address 001, output 2&4 will be address 002<br>will be address 001, 002 respectively, output 3&4 will be<br>3, 4 will be address 001, 002, 003, 004 respectively           |  |
| P.F. 1                         | Choose PWM frequency (Factory default PWM frequency is PF1 1KHz)<br>Press and hold down both buttons A+B simultaneously for over 3 seconds, digital display will show PF1,<br>PF means output PWM frequency, the digit 1 will flash, which means frequency, then keep short<br>pressing button C to select a frequency from 0-9 and A-J, which stand for following frequencies:<br>0=500Hz, 1=1KHz, 2=2KHz,, 9=9KHz, A=10KHz, B=12KHz, C=14KHz, D=16KHz, E=18KHz, F=20KHz,<br>H=25KHz, J=35KHz.<br>Then press and hold down button C for >3 seconds to confirm the setting.<br>Note: DO NOT set the PWM frequency higher than 3KHz to avoid overheat and damage to the device.                                                                                                    |                                                                                                    |  |
| Output<br>brightnes<br>level   | s 1.0<br>0.8<br>0.9<br>1.5<br>1.0<br>6.5<br>5<br>Gamma<br>value<br>                                                                                                    | <b>Choose Dimming Curve Gamma Value (Factory default dimming curve value is g1.0)</b><br>Press and hold down all buttons A+B+C simultaneously for over 3 seconds, digital display flashes g1.0, 1.0 means the dimming curve gamma value, the value is selectable from 0.1-9.9, then keep short pressing button B and button C to select corresponding digits, then press and hold down both buttons B+C for >3 seconds to confirm the setting. |  |

## Wiring Diagram

#### **Restore to Factory Default Setting**

Press and hold down both buttons A+C for over 3 seconds until the digital display turns off and then turns on again, all settings will be restored to factory default.

Default settings are as follows:

- DMX Address: 001
- DMX Address Quantity: 4CH
- **PWM Frequency: PF1**

DMX

Master

Gamma: g1.0

#### The supported RDM PIDs are as follows:

- **Disc Unique Branch**
- Disc Mute
- Disc Un Mute
- Device Info
- DMX Start Address
- Identify Device
- Software Version Label
- DMX Personality
- DMX\_Personality\_Description
- Slot Info
- Slot Description
- Manufacturer\_Label
- Supported\_Parameters

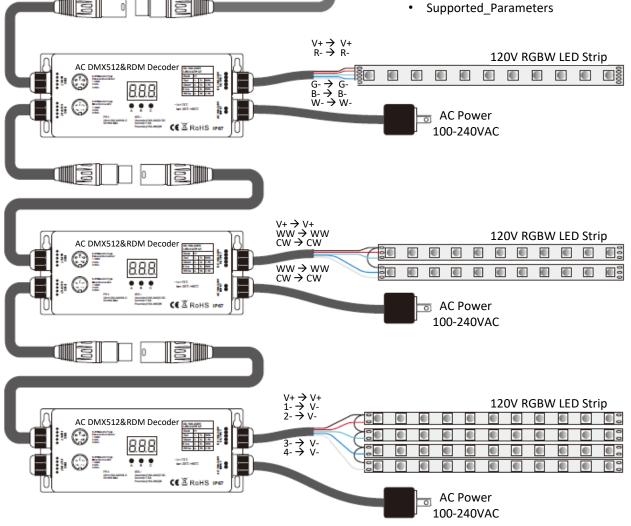